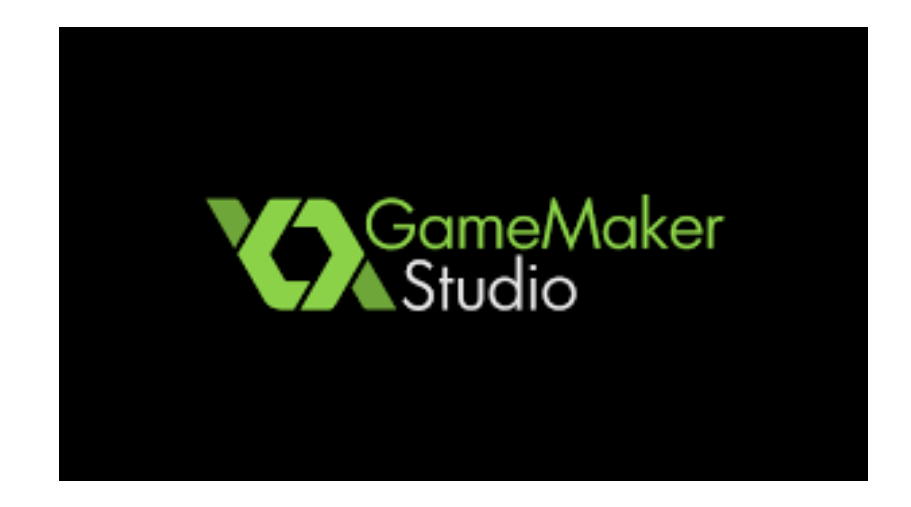

http://www.yoyogames.com/

# http://www.ddiem.com/sjb2/

### **Computer Lab Links.**

Links to Tutorials and Source Code Examples.

### **Gamemaker Links**

GameMaker Home Page, GameMaker. This site also contains many useful video tutorials.

Lesson 1 Introduction to GameMaker: Current Lesson.

### **GameMaker Overview**

GameMaker is a design tool for the creation of video games using drag and drop action sequences or a scripting language known as Game Maker Language, which can be used to develop more advanced games that could not be created just by using the drag and drop features. GameMaker was designed to allow novice computer programmers to be able to make computer games without much programming knowledge.

### **Basic Tutorial Here**

- Start-up & clouds
- Sprites
- Create Objects
- Writing Code
- Create Events
- GameMaker Online help Pag

#### Navigation 1 Navigation 2 Navigation 3 Navigation 4 Navigation 5 Navigation 6

Copyright (c) 2016 perdiemco LLC, all rights reserved. - Computer Lab.

# Availability

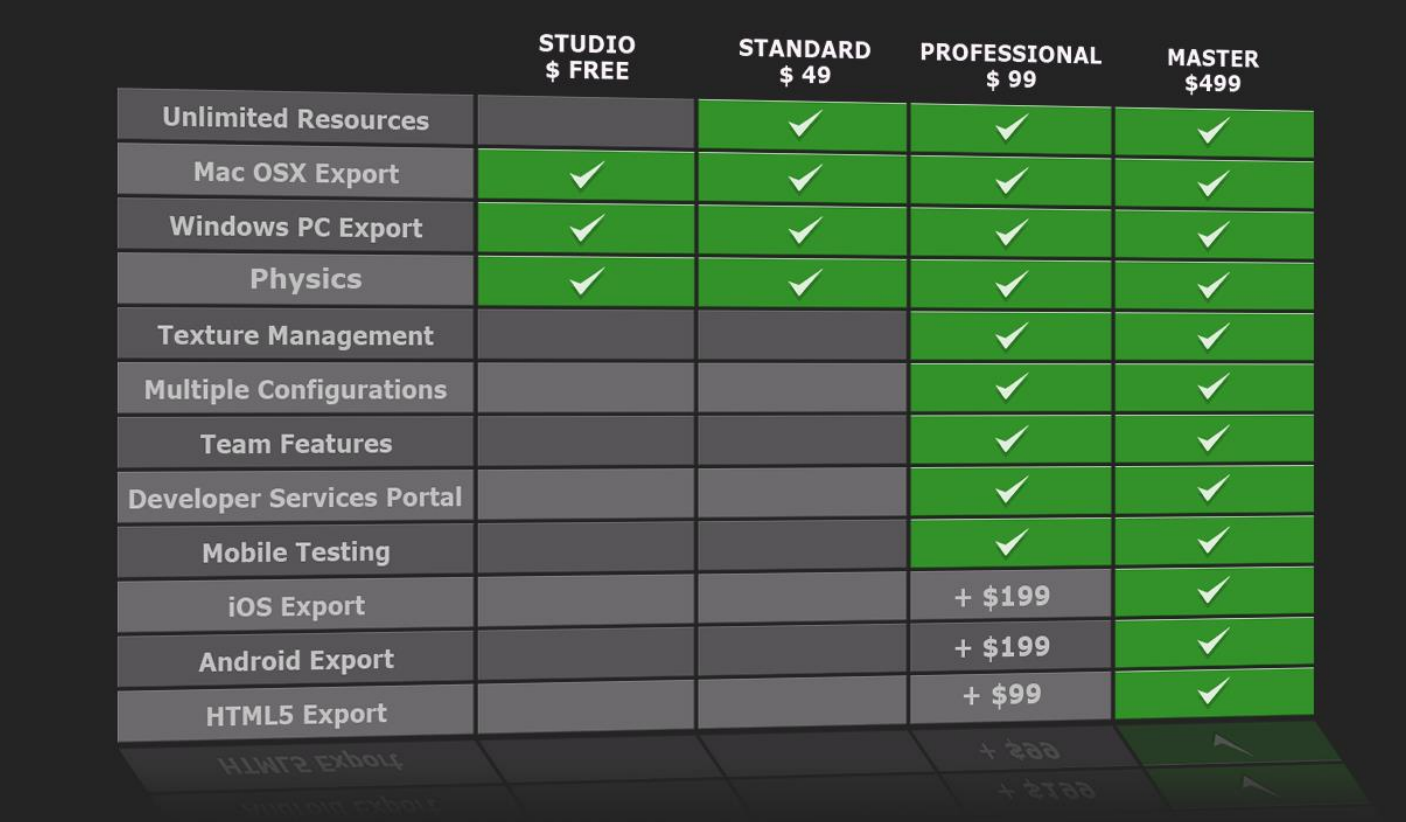

## Remember this Application?

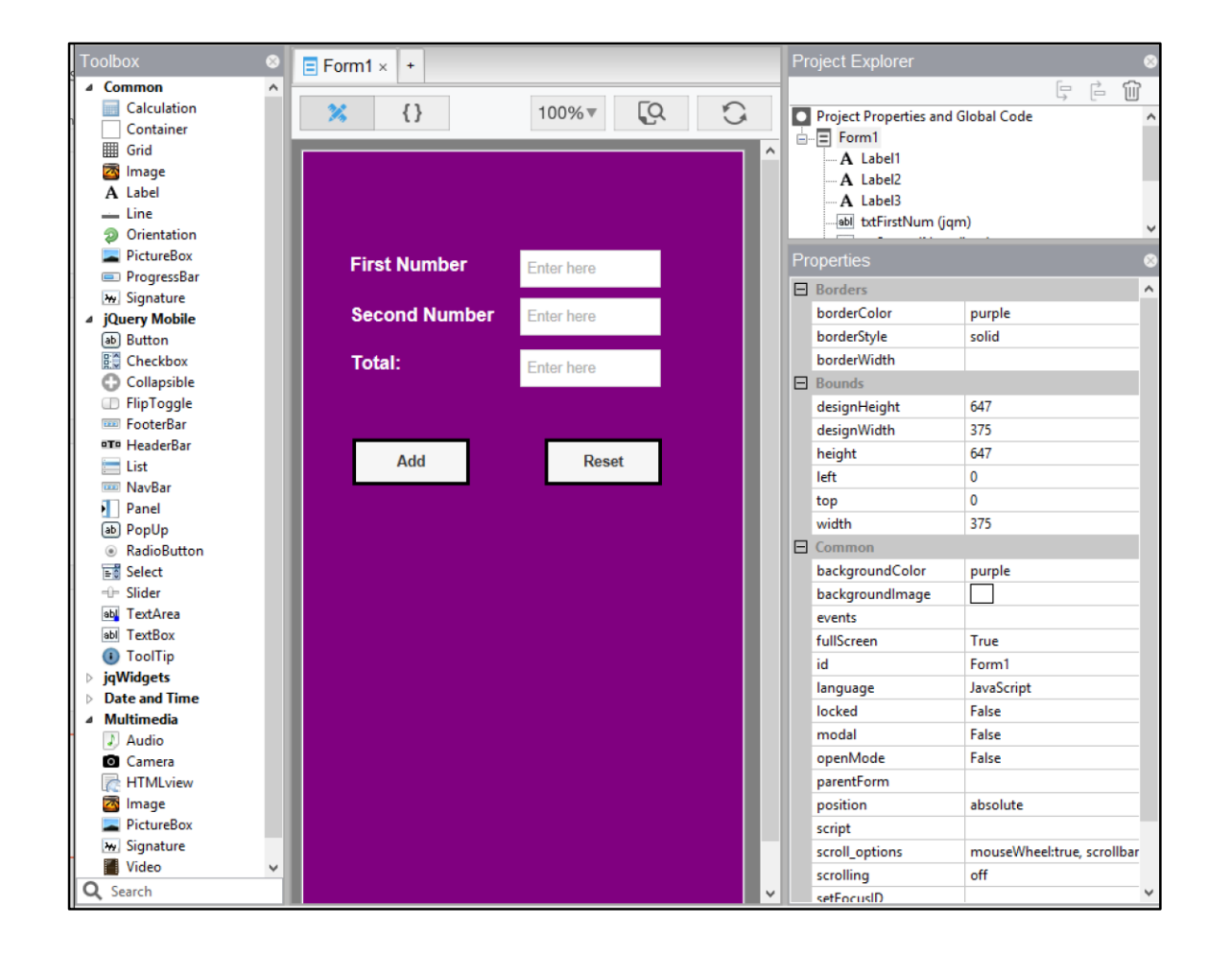

## GameMaker Studio

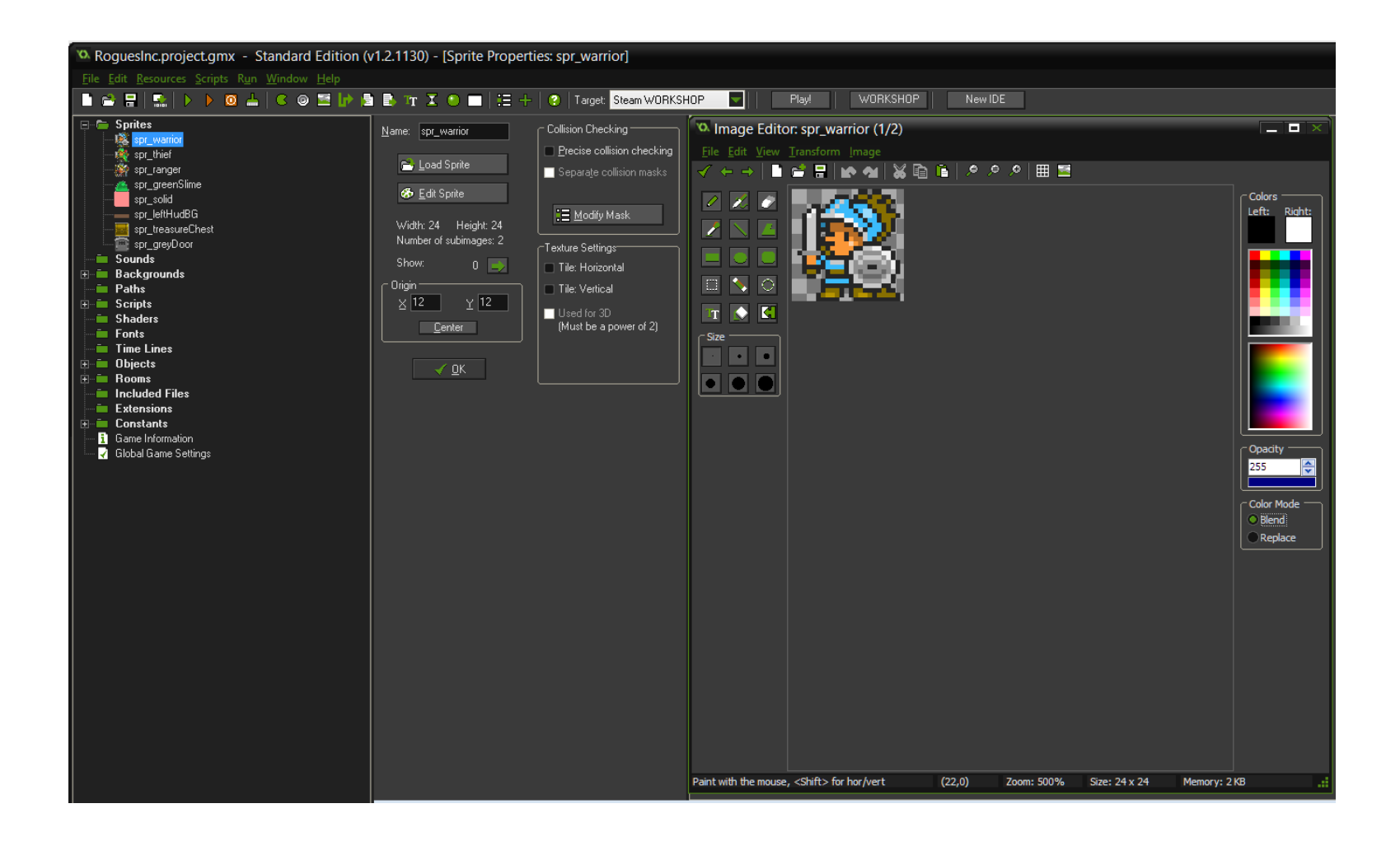

# Gamemaker IDE: Tutorial

(Interactive Development Environment)

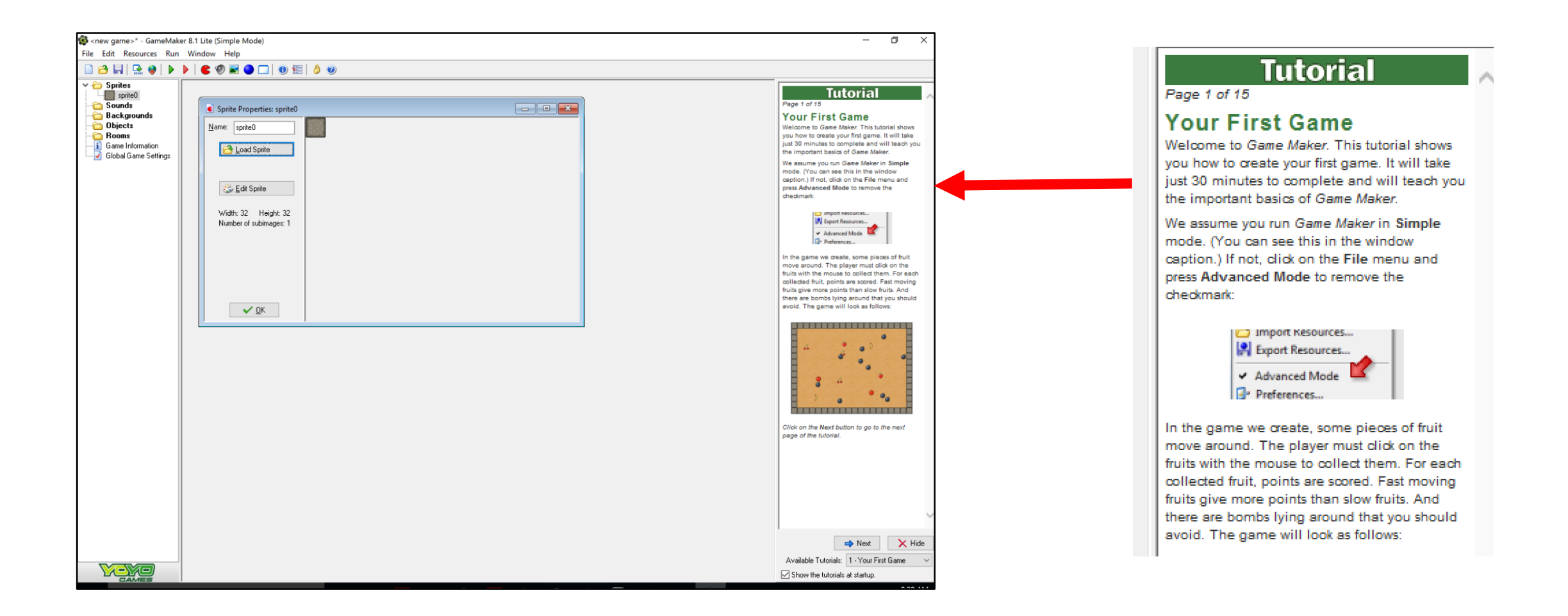

# Tutorial: Video Snippets

- Start-up & clouds
- https://youtu.be/hzMNunoPd0o?t=82
- Sprits
- https://youtu.be/hzMNunoPd0o?t=623
- make objects
- https://youtu.be/hzMNunoPd0o?t=937
- Code
- https://youtu.be/hzMNunoPd0o?t=1105
- Step events
- https://youtu.be/hzMNunoPd0o?t=1288